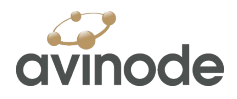

### Avinode Member API Application Questionnaire

Thank you for your interest in developing a custom application that uses Avinode API services and data. In order to gain access to our API development test environment (the sandbox), please fill out this questionnaire. Your answers to these questions will help us better understand the application you wish to develop and how Avinode can help power your application. For each question, we have provided example answers to give you a sense of the information we are requesting. Once you complete the questionnaire, please email it to your Avinode contact.

### Section 1: Application Overview

#### 1. Provide a short description of the application you intend to develop using Avinode APIs.

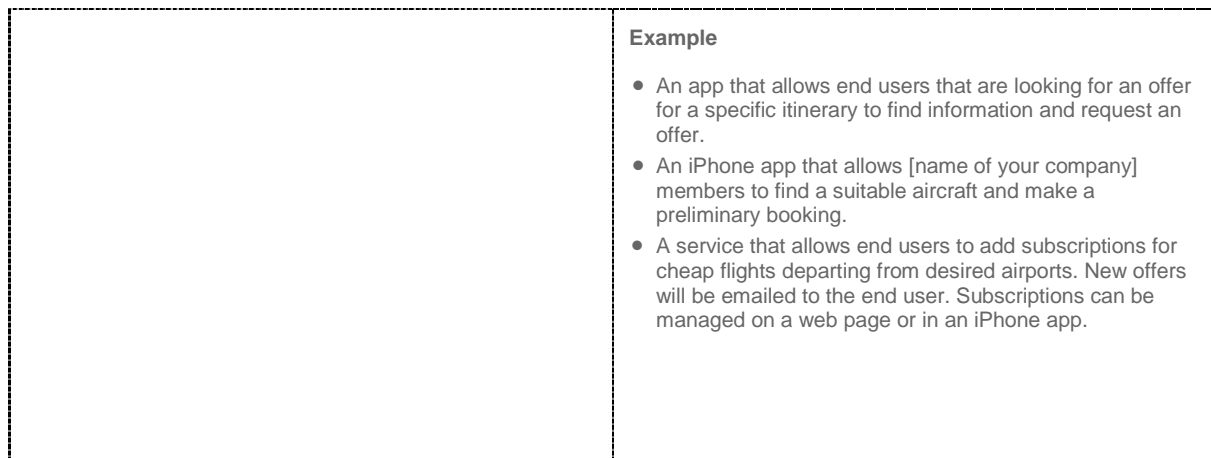

#### 2. What need does your proposed application fulfill and for what user group?

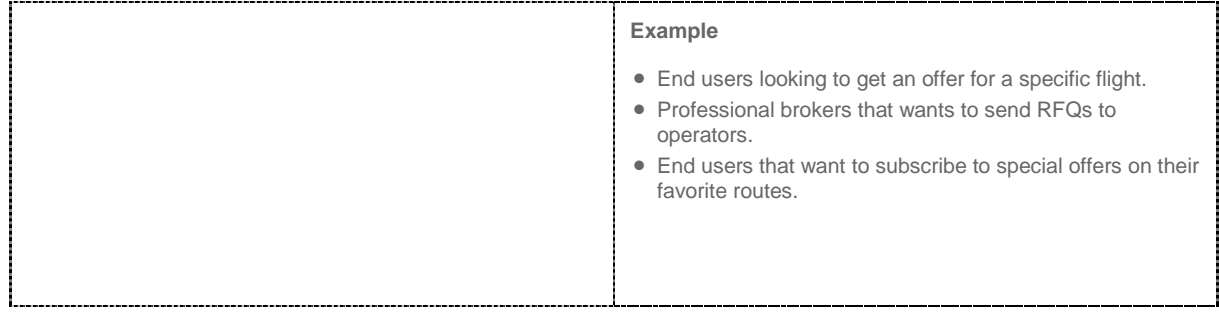

#### 3. On what platforms will the application be made available? List all that apply.

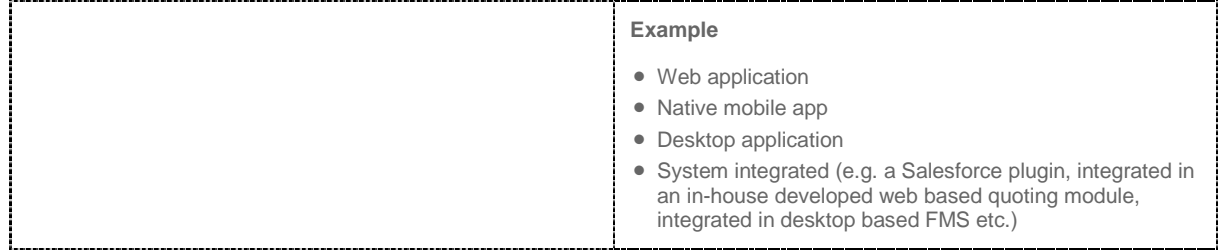

Avinode API Member Application Questionnaire Version 1.0 – August 2015

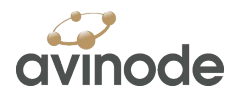

# Section 2: Market & Estimated Usage

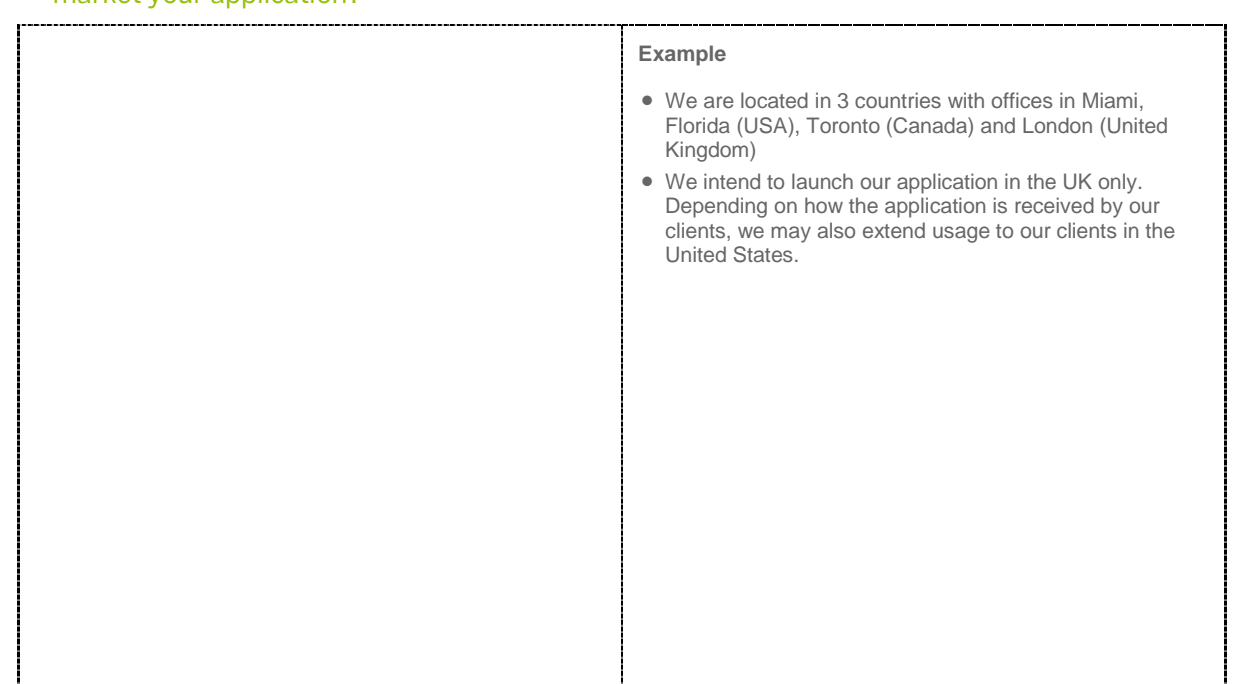

1. In which geographic areas does your company have a presence and where do you intend to market your application?

### 2. What is your estimate for usage of your application?

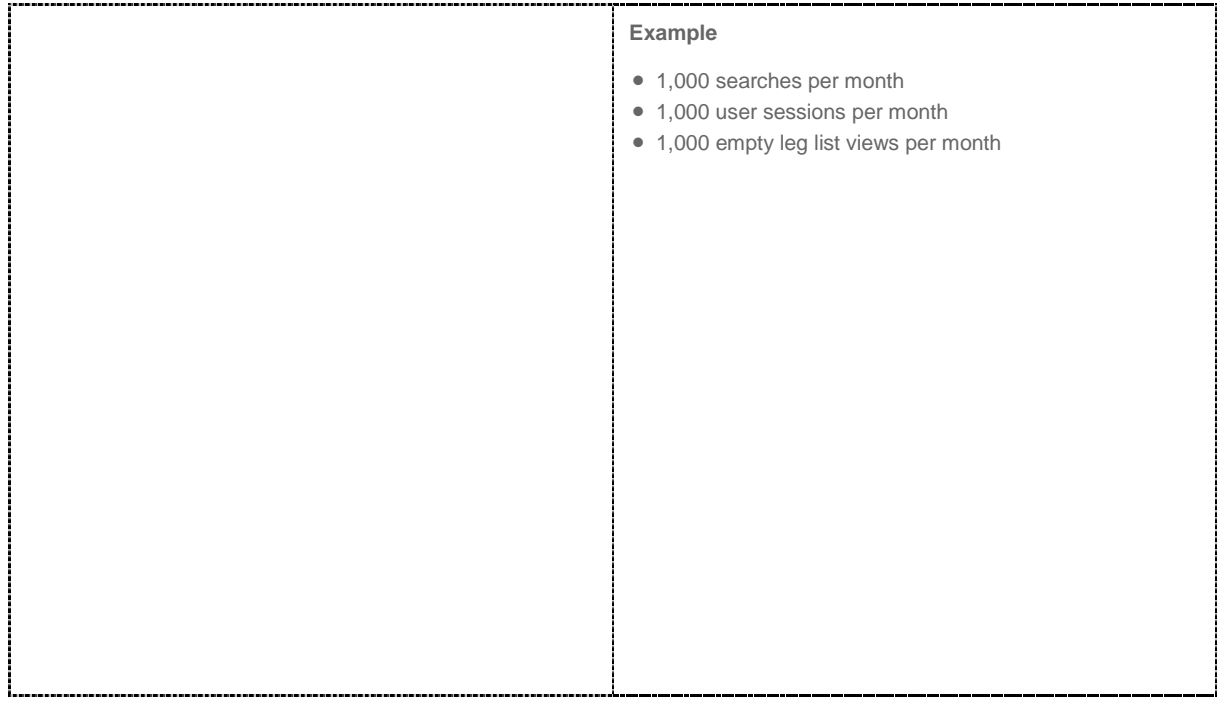

Avinode API Member Application Questionnaire Version 1.0 – August 2015

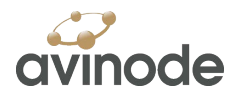

## Section 3: User Interaction Overview

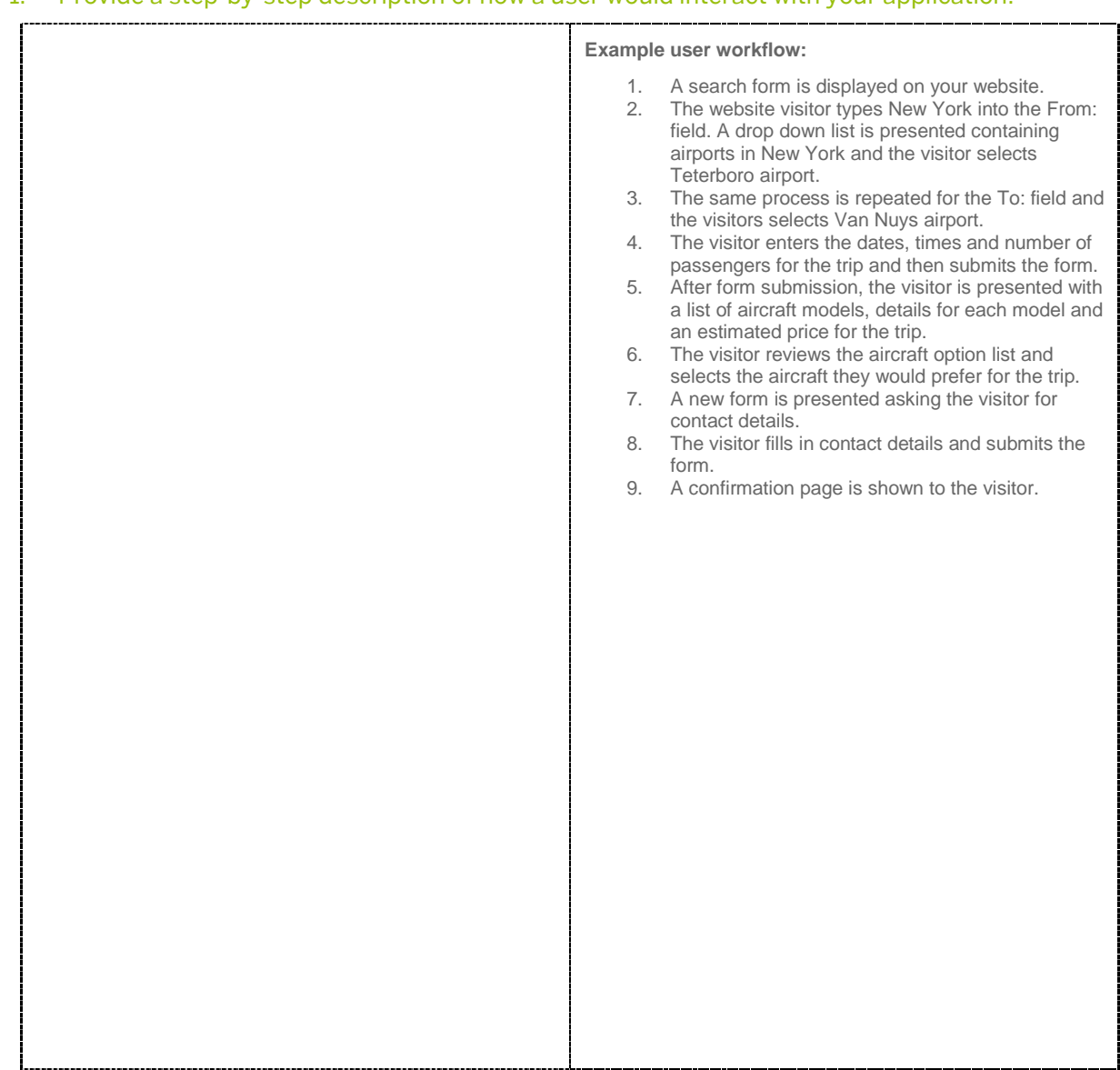

1. Provide a step-by-step description of how a user would interact with your application.

Avinode API Member Application Questionnaire Version 1.0 – August 2015

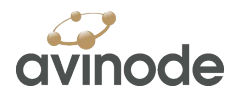

# Section 4: Usage of Avinode APIs

1. If possible, please describe which functions and data you expect Avinode to provide you via the Avinode API in order to power your application.

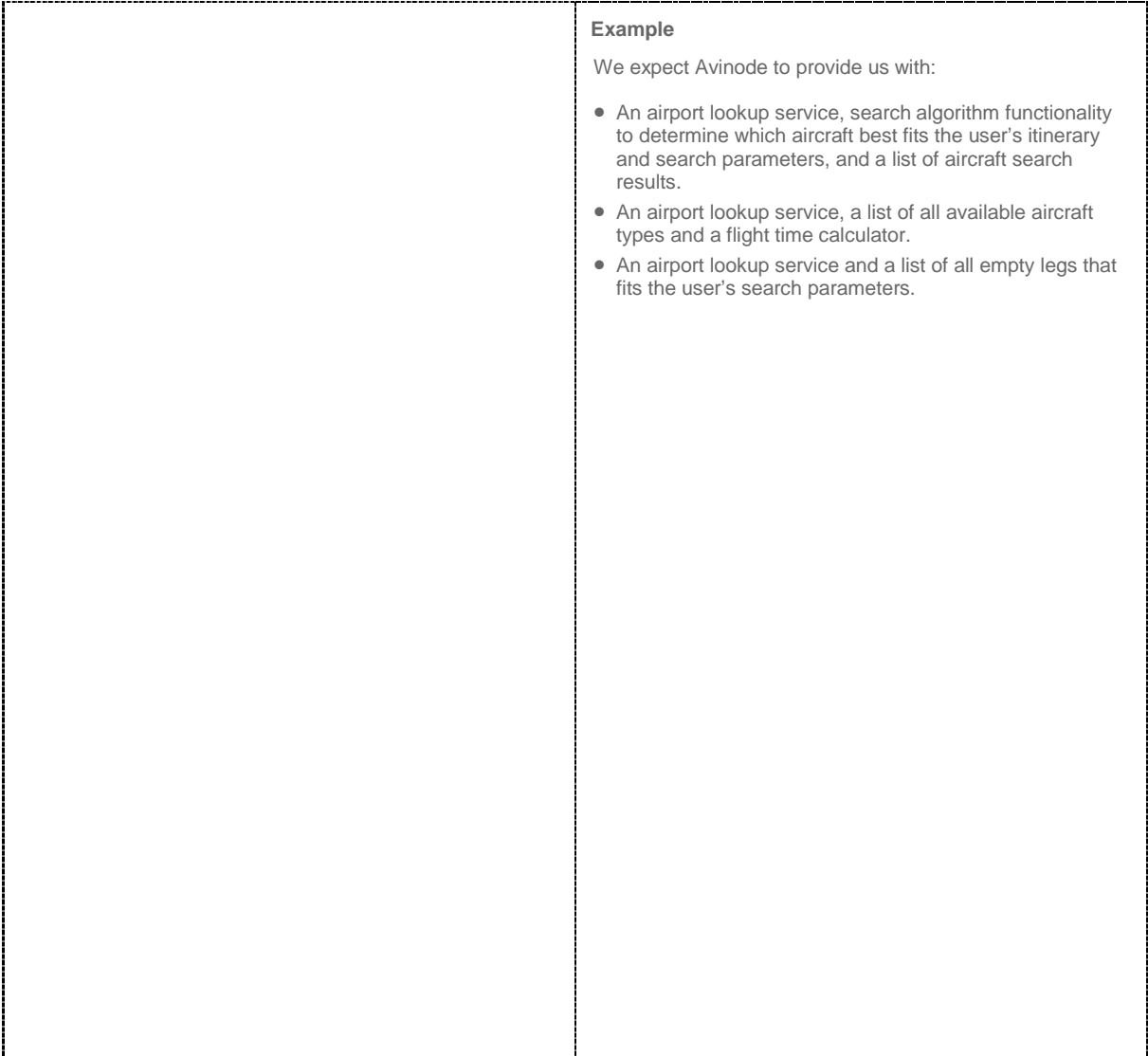